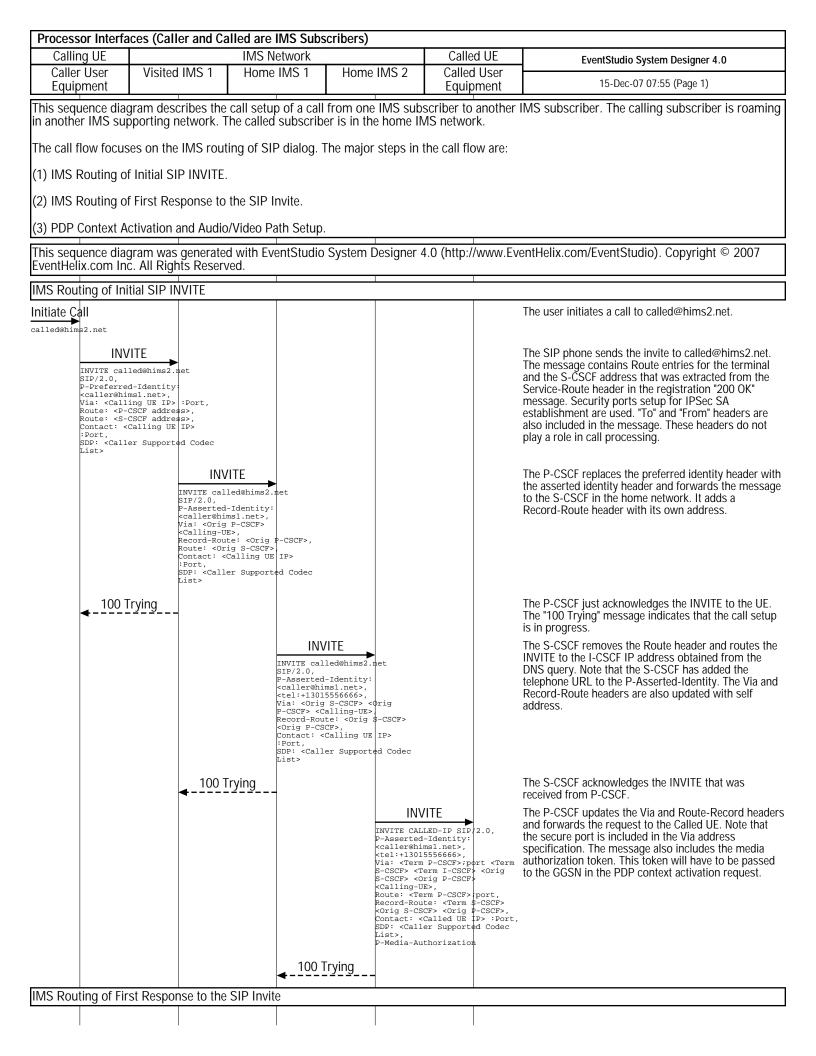

| Processor Interfaces (Caller and Called are IMS Subscribers)                                      |                                                                                                    |                                                                                                    |                                                                                                    |                                                                                                    |                                                                                                    |                                                                                          |                                                                                                    |                                                                                                    |
|---------------------------------------------------------------------------------------------------|----------------------------------------------------------------------------------------------------|----------------------------------------------------------------------------------------------------|----------------------------------------------------------------------------------------------------|----------------------------------------------------------------------------------------------------|----------------------------------------------------------------------------------------------------|------------------------------------------------------------------------------------------|----------------------------------------------------------------------------------------------------|----------------------------------------------------------------------------------------------------|
| •                                                                                                 |                                                                                                    |                                                                                                    | /IS Network                                                                                                    | etwork                                                                                                    |                                                                                                    |                                                                                          | I UE                                                                                               | EventStudio System Designer 4.0                                                                                                    |
| Caller User<br>Equipment                                                                          | Visited I                                                                                                    | MS 1 H                                                                                                    | ome IMS 1                                                                                                    | IMS 1 Home IMS 2                                                                                                    |                                                                                                    | Called User<br>Equipment                                                                 |                                                                                                    | 15-Dec-07 07:55 (Page 2)                                                                                                    |
|                                                                                                   |                                                                                                    | i                                                                                                    | 183 Sessi                                                                                                    | V:<br>S:<br>S:<br>S:<br>S:<br>S:<br>S:<br>S:<br>S:<br>S:<br>S:<br>S:<br>S:<br>S:                                                      | ia: <term<br>-CSCF&gt; <tc<br>-CSCF&gt; <o:<br>Calling-Ui<br/>ecord-Rout<br/>-CSCF&gt;;pon<br/>Drig P-CS(<br/>ontact: &lt;(<br/>Port,<br/>Port,<br/>aller and</o:<br></tc<br></term<br> | te: <term<br>rt <orig s-c<br="">CF&gt;,<br/>Calling UE<br/>cs supported</orig></term<br> | rt <term<br><orig<br>CSCF&gt;<br/>IP&gt;</orig<br></term<br>                                       | The UE replies indicating that the session is in<br>progress. The contact address is set its own IP<br>address. The Via and the Record-Route headers are<br>copied from the received INVITE.                                                                                                    |
|                                                                                                   | Vi<br><c<br>Re<br/>SD</c<br>                                                                                           | A Session Provide the session of the session of the | P-CSCF> «<br>Record-Ro<br>«Orig S-C<br>SDP: «Cod<br>Caller an<br>OGTCSS<br>CF><br>Drig P-CSCF><br>Drig P-CSCF>,<br>pported by                                                                                                    | g S-CSCF> <or<br>Calling-UE&gt;;<br/>ute: <term \$-<br="">SCF&gt; <orig ₱-<br="">ecs supported<br/>d Called&gt;</orig></term></or<br> | CSCF><br>CSCF>,                                                                                                    |                                                                                          |                                                                                                    |                                                                                                    |
| <orig p-cs;<br="">SDP: <code<br>Caller and<br/>P-Media-Au</code<br></orig>                        | ing-UE>,<br>te: <term<br>rt <orig s-cs<br="">CF&gt;,<br/>cs supported<br/>Called&gt;,<br/>thorization</orig></term<br> | SCF><br>by                                                                                                    |                                                                                                    |                                                                                                    |                                                                                                    |                                                                                          |                                                                                                    | Just like other nodes, the Orig P-CSCF removes its own<br>entry from the Via header. The P-CSCF also updates<br>the Record-Route header to include the protected port<br>number in its entry. This forces the terminal to send all<br>responses using the protected IPSec SA. The message<br>also includes the media authorization token. This token<br>will have to be passed to the GGSN in the PDP context<br>activation request. |
| PDP Context Activation and Audio/Video Path Setup                                                 |                                                                                                    |                                                                                                    |                                                                                                    |                                                                                                    |                                                                                                    |                                                                                          |                                                                                                    |                                                                                                    |
| PR/<br>SDP: <selec<br>Codec&gt;, <lo<br>none&gt;</lo<br></selec<br>                               | cted SD<br>ocal-QOS: Co                                                                                                | PRACK<br>PP: <selected<br>dec&gt;, <local-<br>ne&gt;</local-<br></selected<br>                                                                                                    | SDP: <sel< td=""><td>Local-QOS: Co</td><td>PRA<br/>DP: <selec<br>odec&gt;, <lc<br>one&gt;</lc<br></selec<br></td><td>cted</td><td></td><td>The Caller now sends a PRACK to inform the called<br/>subscriber about the selected Codec. The message also<br/>indicates that currently the resources needed for<br/>meeting the quality of service requiements of the<br/>session are not available.</td></sel<> | Local-QOS: Co                                                                                                    | PRA<br>DP: <selec<br>odec&gt;, <lc<br>one&gt;</lc<br></selec<br>                                                                                                    | cted                                                                                     |                                                                                                    | The Caller now sends a PRACK to inform the called<br>subscriber about the selected Codec. The message also<br>indicates that currently the resources needed for<br>meeting the quality of service requiements of the<br>session are not available.                                                                                                    |
| 200<br>SDP: <seler<br>Codec&gt;, <lr<br>none&gt;</lr<br></seler<br>                               | cted SD<br>ocal-QOS: Co                                                                                                | 200 OK<br>DP: <selected<br>dec&gt;, <local-< td=""><td>SDP: <sel< td=""><td>Local-QOS: Co</td><td>200<br/>DP: <selec<br>odec&gt;, <lo<br>one&gt;</lo<br></selec<br></td><td>cted</td><td></td><td>The called subscriber acknowledges the PRACK. The message also indicates that quality of service for the session is not met for the called subscriber.</td></sel<></td></local-<></selected<br>                                                                                                    | SDP: <sel< td=""><td>Local-QOS: Co</td><td>200<br/>DP: <selec<br>odec&gt;, <lo<br>one&gt;</lo<br></selec<br></td><td>cted</td><td></td><td>The called subscriber acknowledges the PRACK. The message also indicates that quality of service for the session is not met for the called subscriber.</td></sel<>                                                                                                 | Local-QOS: Co                                                                                                    | 200<br>DP: <selec<br>odec&gt;, <lo<br>one&gt;</lo<br></selec<br>                                                                                                    | cted                                                                                     |                                                                                                    | The called subscriber acknowledges the PRACK. The message also indicates that quality of service for the session is not met for the called subscriber.                                                                                                    |
|                                                                                                   | UPDATE                                                                                                    |                                                                                                    |                                                                                                    | DATE                                                                                                    | UPD<br>DP: <local< td=""><td></td><td></td><td>Since the caller PDP context has been activated, notify<br/>the called end that the caller can now meet the quality</td></local<>        |                                                                                          |                                                                                                    | Since the caller PDP context has been activated, notify<br>the called end that the caller can now meet the quality                                                                                                    |
| sendrecv>                                                                                         | se                                                                                                    | 200 OK                                                                                                    | sendrecv>                                                                                                    |                                                                                                    | endrecv>                                                                                                    |                                                                                          |                                                                                                    | of service in the send and receive direction.<br>The caller replies back to the called user. Note that the                                                                                                    |
| SDP: <local<br>none&gt;</local<br>                                                                |                                                                                                    | P: <local-qos<br>one&gt;</local-qos<br>                                                                                                    | : SDP: <loc<br>none&gt;</loc<br>                                                                                                    |                                                                                                    | DP: <local<br>one&gt;</local<br>                                                                                                    | l-QOS:                                                                                   |                                                                                                    | Local QoS is still set to none as the called PDP context activation has not been completed.                                                                                                    |
| 180 R                                                                                             | inging                                                                                                    | 180 Ringir                                                                                                    | ig 180 F                                                                                                    | Ringing                                                                                                    | 180 R                                                                                                    |                                                                                          | Ringing                                                                                            | Now all the resources for the call are in place. Ring the called subscriber to notify the user about the incoming call.<br>Inform the caller that the called subscriber is being rung. This serves as an implicit indication to the caller                                                                                                    |
| PR                                                                                                |                                                                                                    | PRACK                                                                                                    | PR                                                                                                    | ACK                                                                                                    | PRA                                                                                                    | АСК                                                                                      | that the QoS at the called side has also been met.<br>The caller acknowledges the ringing message. |                                                                                                    |
| 200                                                                                               | 200 OK 200                                                                                                    |                                                                                                    | 20                                                                                                    | ООК                                                                                                    | 200 OK                                                                                                    |                                                                                          |                                                                                                    | The called subscriber acknowledges the PRACK.                                                                                                    |
|                                                                                                   |                                                                                                    |                                                                                                    |                                                                                                    |                                                                                                    |                                                                                                    |                                                                                          | Answer                                                                                             | The called subscriber answers the call.                                                                                                    |
| 200                                                                                               | ОК                                                                                                    | 200 OK                                                                                                    | 20                                                                                                    | О ОК                                                                                                    | 200                                                                                                    | ОК                                                                                       | •                                                                                                  | Notify the caller that that the call has been answered.                                                                                                    |
|                                                                                                   |                                                                                                    |                                                                                                    | <b>-</b>                                                                                                    |                                                                                                    |                                                                                                    |                                                                                          | The caller acknowledges the "200 OK" message. The call is now ready to enter conversation mode.    |                                                                                                    |
| Conversation on a direct RTP/RTCP connection between the caller and called subscriber SIP phones. |                                                                                                    |                                                                                                    |                                                                                                    |                                                                                                    |                                                                                                    |                                                                                          |                                                                                                    |                                                                                                    |
|                                                                                                   |                                                                                                    |                                                                                                    |                                                                                                    |                                                                                                    |                                                                                                    |                                                                                          |                                                                                                    | -                                                                                                    |
|                                                                                                   |                                                                                                    |                                                                                                    |                                                                                                    |                                                                                                    |                                                                                                    |                                                                                          |                                                                                                    |                                                                                                    |
|                                                                                                   |                                                                                                    |                                                                                                    |                                                                                                    |                                                                                                    |                                                                                                    |                                                                                          |                                                                                                    |                                                                                                    |